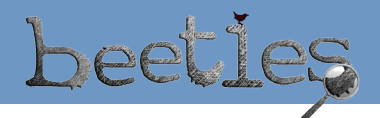

# **DISCUSSION MAP**

The discussion map is a useful structure for instructors to use to encourage student to construct their own conceptual understandings, unpack thier ideas, and generally stimulate discussion and helps to "unpack" their ideas.

#### **1. Ask a broad question.** Examples:

- **a.** "What happens to the mass of a log as it decomposes?"
- **b.** "What might have happened to this deer?"
- **c.** "Why might lizards lose their tails?"
- **d.** "Should wolves be reintroduced to this ecosystem?"

# **2. Listen to response and thinking. Accept responses neutrally (don't imply that responses are good or bad).**

#### **3. Ask for evidence or explanation.** Examples:

- **a.** "Tell me more about that"
- **b.** "What makes you think that?"
- **c.** "Can you show us what you mean?"

# **4. Ask for alternate opinions or ideas.** Examples:

- **a.** "Does anyone have a different idea?"
- **b.** "What are some other possible explanations?"
- **c.** "That's an interesting idea. Let's all turn and talk about that idea."

# **5. Ask a question leading back to the main topic.** Examples:

- **a.** "What else should we consider to figure out where the mass of this log is going?"
- **b.** "Are there any other parts of this deer that might provide some clues about what happened to it?"
- **c.** "Try thinking about it from a predator's perspective; can you think of another possible adaptation?"
- **d.** "What other organisms in this ecosystem might wolves effect?"

# **6. When you are ready to end the discussion, briefly summarize the main points and patterns of what has been said and/or ask students to summarize for you.**

Cut out this pocket-sized version to carry with you in the field.

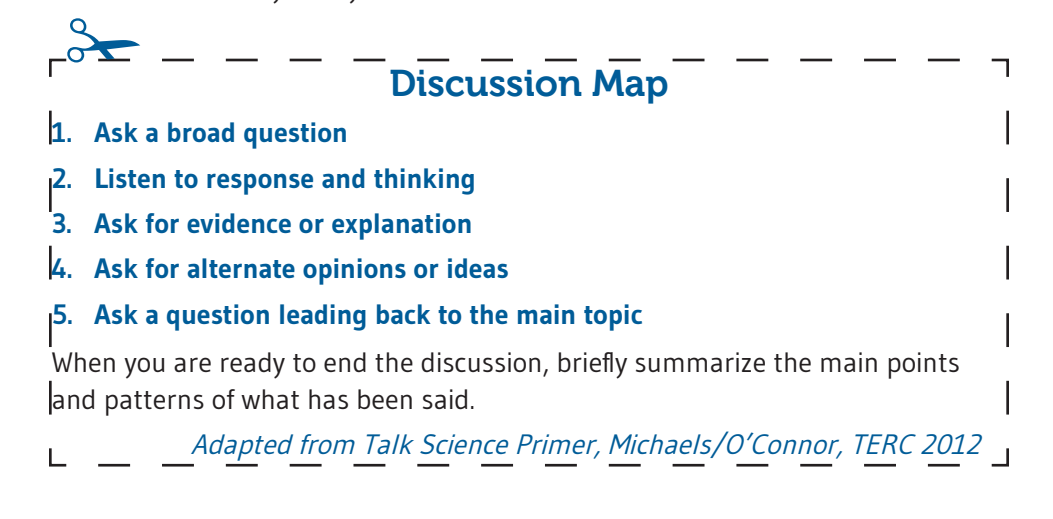